## 1. Before adding new tab

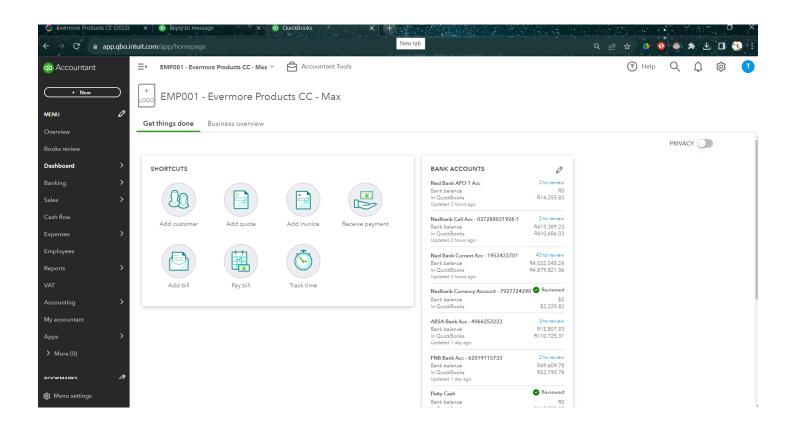

2. click on new QBO tab

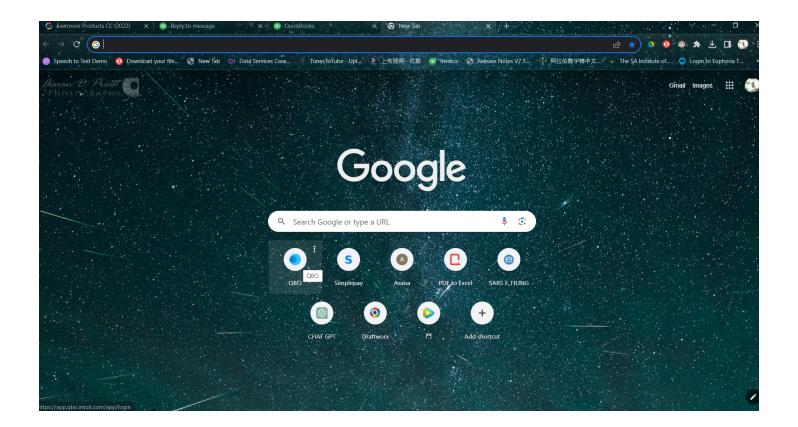

## 3. 2nd new tab run....and then lead to OUTER page

| Severmore Products $\leftrightarrow$ $\rightarrow$ $\mathbf{C}$ $\triangleq$ a |           | x 😳 Reply to message x 😨 QuickBooks x 🕫 QuickBooks x + Annu Annu Annu Annu Annu Annu Annu An | ø ≱ ≰ 9 Ø | : ×           |
|--------------------------------------------------------------------------------|-----------|----------------------------------------------------------------------------------------------|-----------|---------------|
| Accountant                                                                     |           | E GO TO QUICKBOOKS V C Accountant Tools                                                      | (?) Help  | Q D 🕸 🤇       |
| + New                                                                          | $\square$ | <b>Tzu Wei Tsai</b><br>Buck's clients                                                        | Feedbac   | k? Add client |
| YOUR PRACTICE                                                                  |           |                                                                                              |           |               |
| <b>Clients</b><br>Team                                                         |           | Overview Bookkeeping Find a client Q 7                                                       |           | \$            |
| Training                                                                       |           | CLIENT / CONTACT BOOKS REVIEW                                                                | LEAD      | ACTIONS       |
| Work                                                                           |           | 5 for 500 ZAR_20026050_PLUS_1     Start July review       Buck Tsei     Start July review    | BT        | Edit client 🗸 |
| Apps                                                                           | >         | 5 for 500 ZAR_20026050_PLUS_2 Buck Tesi Start July review                                    | BT        | Edit client 🗸 |
| YOUR BOOKS                                                                     | Ø         | AAC401-Asian Art Craft Buck Tsei                                                             | BT        | Edit client 🗸 |
| Overview                                                                       |           | AGN201-Agnotex cc. tsai tou wei Start July review                                            | BT        | Edit client 🗸 |
| Dashboard<br>Banking                                                           | >         | ALP201 - African Liquor Production Start July review                                         | BT        | Edit client 🗸 |
| Sales                                                                          | >         | LP203 - Caix Bottle Store Trading<br>Caixing Weng                                            | BT        | Edit client 🗸 |
| Cash flow                                                                      | >         | ALP205 - Majuba King Petroleum Buck Tsei Start July review                                   | BT        | Edit client 🗸 |
| Expenses                                                                       | >         | ALP603 - Yalu Huang Buck Tesi Start July review                                              | BT        | Edit client 🗸 |
| Employees<br>Reports                                                           | >         | ALP604 - Gaofeng You William O                                                               | BT        | Edit client 🗸 |
| VAT                                                                            |           | ASC201 - Asian Star Communication tai tru wei Start July review                              | BT        | Edit client 🗸 |
| 😥 Menu settings                                                                |           | AUC205 - Benoni Auto Paint & Body Parts Isai Tau Wei Start July review                       | BT        | Edit client 🗸 |

4. 1st original tab no longer logged in

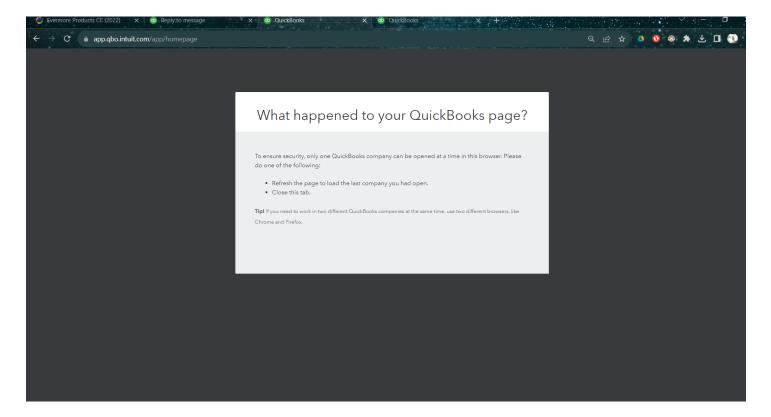